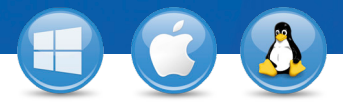

## TeamViewer–**Spontansupport**

Vill du tillhandahålla spontan fjärrsupport? Vi kan visa dig hur du gör det i tre enkla steg.

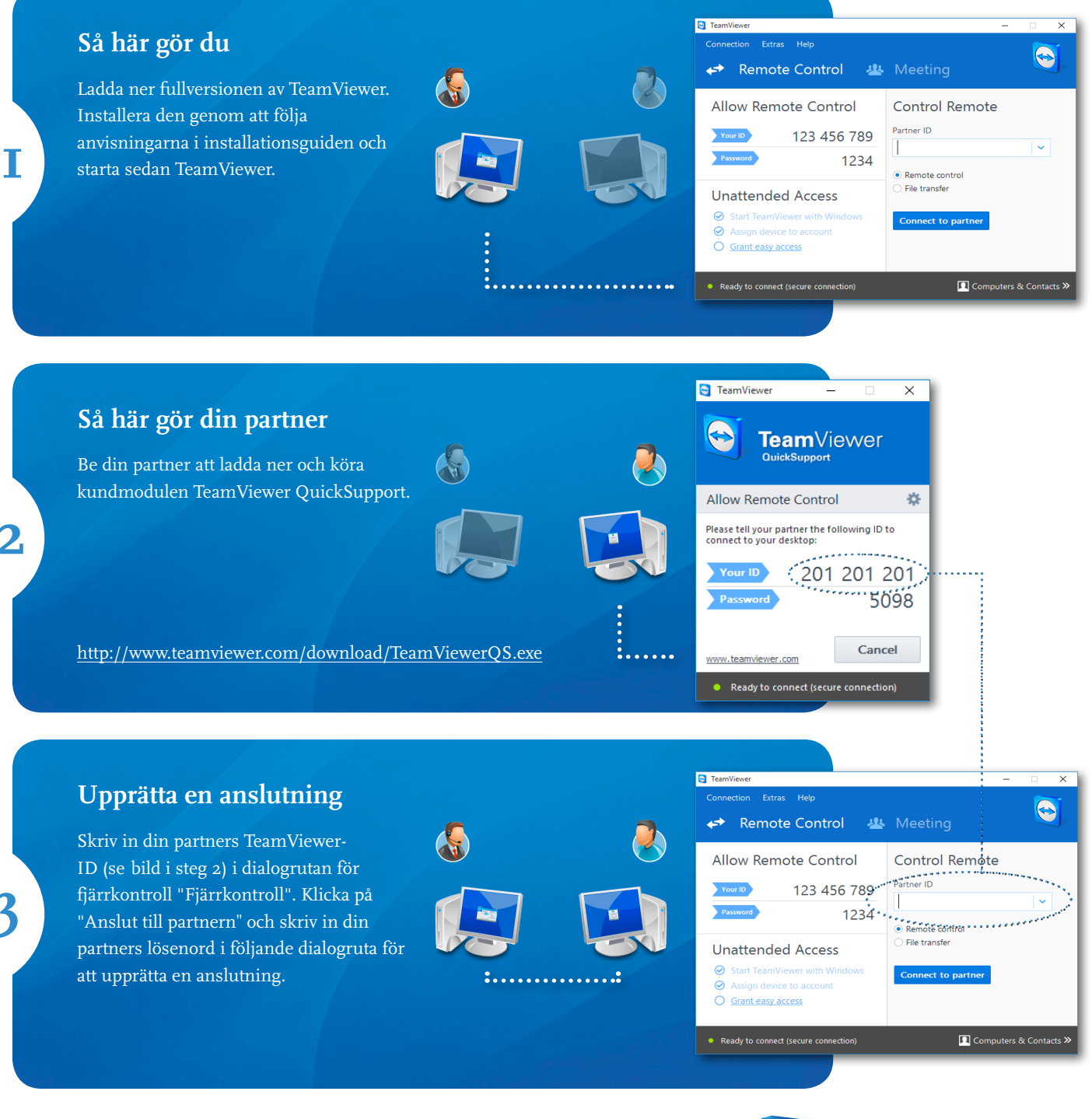

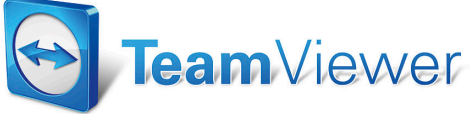

**2**

**3**